How Do I Manually Lock My Iphone 4s A Hotspot For My Ipad >>>CLICK HERE<<<

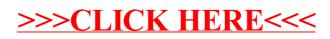